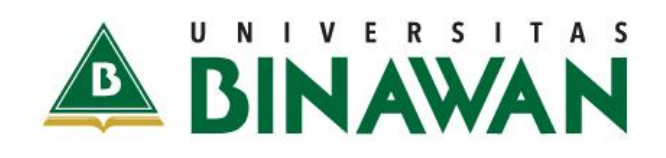

BINAWAN

MAWAM

**Terbatas** Hanya untuk Mahasiswa Universitas Binawan

# MODUL PRAKTIKUM ANALISIS REGRESI

Nur Fitriyani Sahamony.S.Pd.,M.Si

#### **KATA PENGANTAR**

Puji syukur kami panjatkan ke hadirat tuhan yang maha kuasa, karena dengan rahmat dan hidayahnya kami dapar menyelesaikan penyusunan buku Petunjuk Praktikum Kimia dasar.

Praktikum Analisis Regresi merupakan pelengkap dari mata kuliah Analisis Regresi yang dberikan pada semester IV oleh Prodi Sains Aktuaria Institut Teknologi Binawan. Penyusunan buku petunjuk praktikum ini dimaksudkan untuk membantu mahasiswa agar lebih mudah mendalami praktikum, menambah kecakapan skill di laboratorium, dan menambahan khasanah keilmuwan.

Tersusun modul ini berkat masukan dari berbagai pihak untuk itu penyusun mengucapkan banyak terima kasih. Upaya secara terus menerus menyempurnakannya menjadi kewajiban penyusun oleh karena itu kritik dan sarannya sangat kami harapkan untuk perbaikan selanjutnyan lebih baik.

Dengan segala kerendahan hati penyusun menyadari modul ini masih jauh dari semua pihak sempurna oleh karena itu butuh kritik dan saran yang membangun dari semua pihak. Semoga modul ini mampu menyumbang pemikiran untuk meningkatkan mutu pengajaran di Prodi Sains Aktuaria Institut Teknologi Binawan dan masyarakat akademis pada umumnya.

Terima kasih,

Tim Penyusun

# **DAFTAR ISI**

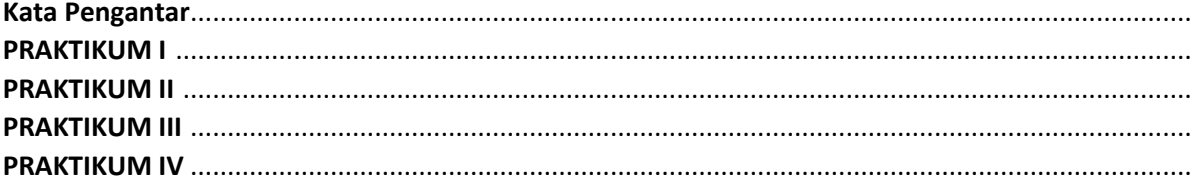

#### **1. Uji Normalitas**

#### **a. [Uji Normalitas dengan Kolmogorov Smirnov](http://konsultanstatistik.com/)**

Uji Kolmogorov Smirnov merupakan pengujian normalitas yang banyak dipakai, terutama setelah adanya banyak program statistik yang beredar. Kelebihan dari uji ini adalah sederhana dan tidak menimbulkan perbedaan persepsi di antara satu pengamat dengan pengamat yang lain, yang sering terjadi pada uji normalitas dengan menggunakan grafik.

Konsep dasar dari uji normalitas Kolmogorov Smirnov adalah dengan membandingkan distribusi data (yang akan diuji normalitasnya) dengan distribusi normal baku. Distribusi normal baku adalah data yang telah ditransformasikan ke dalam bentuk Z-Score dan diasumsikan normal. Jadi sebenarnya uji Kolmogorov Smirnov adalah uji beda antara data yang diuji normalitasnya dengan data normal baku. Seperti pada uji beda biasa, jika signifikansi di bawah 0,05 berarti terdapat perbedaan yang signifikan, dan jika signifikansi di atas 0,05 maka tidak terjadi perbedaan yang signifikan. Penerapan pada uji Kolmogorov Smirnov adalah bahwa jika signifikansi di bawah 0,05 berarti data yang akan diuji mempunyai perbedaan yang signifikan dengan data normal baku, berarti data tersebut tidak normal.

Lebih lanjut, jika signifikansi di atas 0,05 maka berarti tidak terdapat perbedaan yang

signifikan antara data yang akan diuji dengan data normal baku, artinya data yang kita uji normal, kan tidak berbeda dengan normal baku.

Hipotesis yang diajukan adalah sebagai berikut:

Ho : Data berdistribusi normal

H<sup>1</sup> : Data tidak berdistribusi normal

Pengambilan keputusan:

Jika Sig.(p) > 0,05 maka Ho diterima

Jika  $Sig(p) < 0.05$  maka Ho ditolak

Jika kesimpulan kita memberikan hasil yang tidak normal, maka kita tidak bisa menentukan transformasi seperti apa yang harus kita gunakan untuk normalisasi. (Konsultan Statistik)

#### **b. Uji Normalitas dengan Chi-kuadrat**

Uji chi-kuadrat digunakan jika ukuran sampel (n ≥ 30).Metode Chi-Square atau uji

Goodness of fit Distribution Normal, menggunakan pendekatan penjumlahan

penyimpangan data observasi tiap kelas dengan nilai yang diharapkan.

1. **Rumus**  $X^2$ 

$$
X^2 = \sum \frac{(O_i - E_i)^2}{E_i}
$$

Keterangan:

 $X^2$  = Nilai  $X^2$ 

 $O_i$  = Nilai observasi

 $E_i$  = Nilai harapan, luasan interval kelas berdasarkan tabel normal dikalikan N (total frekuensi)

N = banyaknya angka pada data

Komponen penyusun rumus tersebut di atas didapatkan berdasarkan pada hasil

transformasi data distribusi frekuensi yang akan diuji normalitasnya, sebagai berikut:

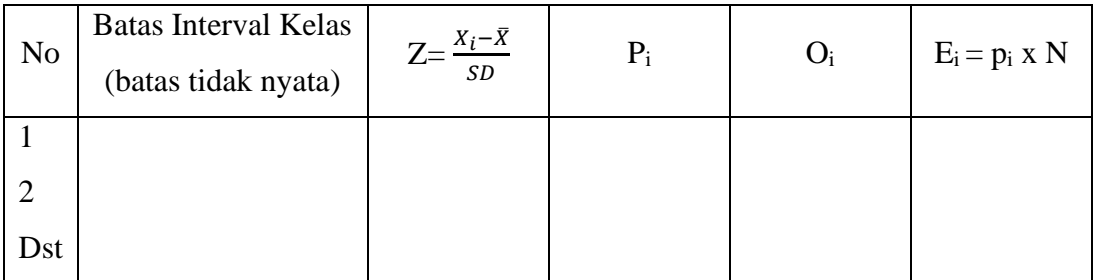

Keterangan:

 $X_i$  = Batas tidak nyata interval kelas

 $Z =$  transformasi dari angka batas interval kelas ke notasi pada distribusi normal

 $P_i$  = Luas proporsi kurva normal tiap interval kelas berdasar tabel normal

 $O_i$  = nilai observasi

 $E_i$  = nilai harapan, luasan interval kelas berdasarkan tabel normal di kalikan N

# **2. Persyaratan**

- Data tersusun berkelompok atau dikelompokkan dalam tabel distribusi frekuensi
- Cocok untuk data dengan banyaknya angka besar  $(n > 30)$
- Setiap sel harus terisi, yang kurang dari 5 gabungkan

# **3. Signifikansi**

Signifikansi uji, nilai *X 2* hitung dibandingkan dengan *X 2* tabel (Chi-Square): Jika nilai *X 2* hitung kurang dari nilai *X 2* , maka Ho diterima Jika nilai *X 2* hitung besar dari nilai *X 2* , maka Ho ditolak

(Ram dan Sam, 2012)

# **c. Uji Normalitas dengan Shapiro Wilk**

Metode Shapiro-Wilk menggunakan data dasar yang belum diolah dalam tabel distribusi frekuensi. Data diurut, kemudian dibagi dalam dua kelompok untuk dikonversi dalam Shapiro Wilk. Dapat juga dilanjutkan transformasi dalam nilai Z untuk dapat dihitung luasan kurva normal.

#### **1. Rumus**

$$
T_3 = \frac{1}{D} \left[ \sum_{i=1}^{k} a_i (X_{n-i+1} - X_i) \right]^2
$$

Keterangan:

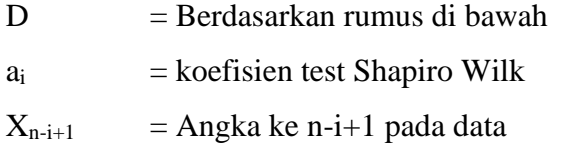

 $X_i$  = Angka ke i pada data

$$
D = \sum_{i=1}^{n} (X_i - \overline{X})^2
$$

Keterangan:

 $X_i$  = Angka ke i pada data  $\bar{X}$  = Rata-rata data

$$
G=b_n+c_n+\ln\left(\frac{T_3-d_n}{1-T_3}\right)
$$

Keterangan:

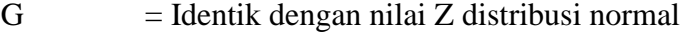

 $T_3$  = berdasarkan rumus di atas

 $b_n$ ,  $c_n$ ,  $d_n$  = Konversi Statistik Shapiro-Wilk pendekatan distribusi normal

# **2. Persyaratan**

- •Data berskala interval atau ratio (kuantitatif)
- •Data tunggal/belum dikelompokkan pada tabel distribusi frekuensi
- •Data dari sampel random

# **3. Signifikansi**

Signifikan dibandingkan dengan tabel Shapiro Wilk. Signifikansi uji 3 nilai dibandingkan dengan tabel Shapiro Wilk, untuk dilihat posisi nilai probabilitasnya (p). Jika nilai p > 5% maka Ho diterima. Jika nilai p < 5% maka Ho ditolak. Dalam Aunudin,2005, menjelaskan prosedur uji Shapiro Wilk dengan tahapan sebagai berikut:

- a. Nilai sisaan diurutkan dari kecil ke besar
- b. Hitung b =  $\sum (a_i e_i)$  dengan nilai a<sub>i</sub> yang diperoleh pada tabel
- c. Hitung Statistik  $W_{\text{hitung}} = b^2 / JK(e_i)$

d. Bandingkan Whitung terhadap nilai kritis W dari tabel (berbeda dengan uji-uji lain, jika nilai  $W_{hit} < W_{tab}$  maka mengindikasikan ketaknormalan data)

### **d. Uji normalitas dengan Anderson Darling**

Uji ini dinilai kurang sensitif dibanding dengan uji W dan membutuhkan perhitungan peluang kumulatif normal sehingga perhitungannya agak rumit dan membutuhkan bantuan komputer.

Tahapan sebagai berikut:

- a. Pengurutan nilai sisaan dan menghitung  $s^2 = JK(e_i) / db$
- b. Hitung sisaan baku  $z_i = e_i/s$
- c. Hitung peluang kumulatif normal  $Z_i = \varphi(z_i)$
- d. Hitung  $A^2 = [-\{\sum (2i-1)(\ln (Z_i) + \ln (1 Z_{n-i+1}))\}/n]$ -n
- e. Selanjutnya menghitung  $B^2 = A^2 (1+0.75/n + 2.25/n^2)$
- f. Bandingkan  $B^2$  hasil perhitungan dengan nilai kritis  $B^2$  dalam tabel yang tersedia. Bila nilainya lebih tinggi dari nilai kritisnya maka hipotesis tentang kenormalan data ditolak.

#### **e. Uji Normalitas dengan Jaque-Berra (JB)**

Salah satu metode yang banyak digunakan untuk menguji Normalitas adalah *Jarque-Bera test*. Uji statistik ini dapat dihitung dengan rumus berikut:

$$
JB = n \left[ \frac{S^2}{6} + \frac{(K-3)^2}{24} \right]
$$

Di mana S adalah *skewness* (kemencengan) dan K kurtosis (keruncingan). Nilai-nilai kemencengan dan keruncingan atau S dan K dapat diperoleh dari program SPSS, pada analisis deskriptif. Hasil hitung JB kemudian dibandingkan dengan tabel *Chi*  Square dengan derajat bebas 2. Besarnya nilai *chi square* (X<sup>2</sup>) dengan derajat bebas 2 dan level keyakinan 95% = 7,37 dan untuk keyakinan 99% = 9,21.

Singkatnya jika JB hitung lebih besar dari 9,21, maka data yang diuji tidak normal. Sebaliknya jika nilai JB hitung < 9,21 data termasuk dalam klas distribusi normal.

*Jarque-Bera test* mempunyai distribusi *chi square* dengan derajat bebas dua. Jika hasil *Jarque-Bera test* lebih besar dari nilai *chi square* pada α=5 persen, maka tolak hipotesis nul yang berarti tidak berdistribusi normal. Jika hasil *Jarque- Bera test*  lebih kecil dari nilai *chi square* pada α=5 persen, maka terima hipotesis nul yang berarti *error term* berdistribusi normal.

#### **Ringkasan Multinomial Logit**

# **A. Pengertian Multinomial Logit**

Multinomial logit adalah perluasan dari regresi logistik biner (dua kategori) apabila peubah responnya memiliki kategori lebih dari dua yang berskala nomial dengan peubah penjelas kategorik.

# **B. Tujuan Multinomial Logit**

Model multinomial logit digunakan untuk data yang mempunyai peubah respon yang berbentuk kategorik lebih dari dua.

# **C. Langkah-langkah**

- 1. Tentukan kategori *reference* yang dipilih. Kemudian kategori yang lainnya sebagai fungsi logitnya.
- 2. Model multinomial logit diperoleh dari nilai dugaan parameter regresi. Untuk menentukan fungsi logitnya dengan menggunakan rumus sebagai berikut:

menentukan rungsi rogitnya dengan menggunakan runtus sebagai berikut.<br>Peluang kategori respon pada analisis regresi logistik multinomial (Hosmer dan Lemeshow, 1989) secara umum adalah sebagai berikut :<br> $\pi_j(x) = \frac{\exp[g_j(x)]}{\exp[g$ Lemeshow, 1989) secara umum adalah sebagai berikut :

kategori respon pada analisis regresi logistik multinomial (Hosmer dan  
ow, 1989) secara umum adalah sebagai berikut :  

$$
\pi_j(x) = \frac{\exp[g_j(x)]}{\sum_{j=0}^{c} \exp[g_j(x)]}
$$

$$
= \frac{\exp[\beta_{0j} + \beta_{1j}X_{1i} + ... + \beta_{pj}X_{pi}]}{1 + \exp[\beta_{01} + \beta_{11}X_{1i} + ... + \beta_{pj}X_{pi}] + ... + \exp[\beta_{0c} + \beta_{1c}X_{1i} + ... + \beta_{pc}X_{pi}]}
$$

Running multinomial logit sebagai berikut:

\n
$$
\log it\left[\pi_j(x)\right] = \ln\left(\frac{\pi_j(x)}{1 - \pi_j(x)}\right)
$$
\n
$$
= \beta_{0j} + \beta_{1j}X_{1i} + \dots + \beta_{pj}X_{pi}
$$

Sehingga didapat masing-masing fungsi logitnya:

Misalnya:  $g_1(x) = log \left| \frac{\pi_1}{x_1} \right|$ *s*  $\left(\frac{\pi_1}{\pi_s}\right)$ ......  $g_n(x) = log \left| \frac{\pi_n}{x} \right|$ *s*  $\left(\frac{\pi_{_n}}{\pi_{_s}}\right)$ 

g1(x) sebagai fungsi logit untuk kategori A*,..,*gn(x) sebagai fungsi logit untuk kategori n.

- 3. Setelah diperoleh model regresinya, selanjutnya dilakukan pengujian terhadap parameter, baik secara keseluruhan maupun parsial
	- ❖ Uji parameter secara keseluruhan:
	- a. Rumuskan hipotesis, yaitu :  $H_0: \beta_1 = \beta_2 = ... = \beta_p = 0$  (model tidak berarti)  $H_1: \beta_k \neq 0$  (model berarti)  $k = 1, 2, \dots p$ ; p : banyaknya peubah penjelas dalam model
	- b. Tentukan statistik uji, yaitu :

$$
G = -2\log\left(\frac{l_0}{l_1}\right)
$$

Dengan :

*l0:* Nilai maksimum dari fungsi *likelihood* untuk model di bawah hipotesis nol *l1*: Nilai maksimum dari fungsi *likelihood* untuk model di bawah hipotesis alternatif

- c. Tentukan kriteria uji, yaitu : H<sub>0</sub> ditolak jika nilai  $G > \chi^2$  <sub>(1;0,05)</sub> dengan p : banyaknya peubah penjelas dalam model, dan α merupakan taraf signifikasi atau dengan tolak Ho bila p-value  $\leq \alpha$  $(0.05)$
- ❖ Uji parameter secara parsial

a. Rumuskan hipotesis, yaitu:

 $H_0: \beta_k = 0$  (parameter tidak berarti terhadap model)

 $H_1$ :  $\beta_k \neq 0$  (parameter berarti terhadap model)

 $k = 1, 2, \ldots p$ ; p : banyaknya peubah penjelas dalam model

b. Tentukan statistik uji, yaitu :

$$
W = \left[\frac{\hat{\beta}_k}{SE(\hat{\beta}_k)}\right]^2
$$

dengan:  $SE(\beta_k)$  = *Standard eror* dari  $\beta_k$ 

c. Tentukan kriteria uji, yaitu :

H<sub>0</sub> ditolak jika nilai  $W \geq \chi^2_{df}$  dengan df = 1, dan α merupakan taraf signifikasi atau dengan tolak Ho bila p-value  $\leq \alpha$  (0,05).

4. Interpretasi koefisien dilakukan dengan melihat Odss Ratio. Odds Ratio dinotasikan dengan , dengan rumusan sebagai berikut :

$$
\Psi = \frac{\left(\frac{e^{\beta_0 + \beta_i}}{1 + e^{\beta_0 + \beta_i}}\right)\left(\frac{1}{1 + e^{\beta_0}}\right)}{\left(\frac{e^{\beta_0}}{1 + e^{\beta_0}}\right)\left(\frac{1}{1 + e^{\beta_0 + \beta_i}}\right)}
$$

$$
= \frac{e^{\beta_0 + \beta_i}}{e^{\beta_0}} = e^{\beta_i}
$$

5. Pengujian kebaikan – suai model dilakukan untuk menentukan berapa baik contoh data yang diamati sesuai dengan model yang diduga. Hipotesis untuk uji kelayakan model adalah H<sub>0</sub> : Model layak

H<sup>1</sup> : Model tidak layak

Uji kebaikan–suai (*goodness of fit*) untuk model multinomial logit statistik – D

(*deviance statistic*). 
$$
D = -2\sum_{i=1}^{n} \left[ y_i \ln\left(\frac{\hat{\pi}_i}{y_i}\right) + (1 - y_i) \ln\left(\frac{1 - \hat{\pi}_i}{1 - y_i}\right) \right]
$$
  
\ndengan :  $\pi = \frac{\exp[g(x_i)]}{1 + \exp[g(x_i)]}$  dengan  $g(x_i) = \beta_0 + \beta_1 X_{1i} + ... + \beta_p X_{pi}$   $i = 1, 2, ..., n$ 

Statistik D akan mengikuti sebaran  $\chi^2$  dengan derajat bebas n-p. Kriteria pengambilan keputusannya adalah jika *D* hitung >  $\chi^2_{\ (a,n-p)},$  maka tolak H $_0$ 

# **D. Kesimpulan**

- 1. Model regresi logistik multinomial digunakan untuk data yang mempunyai peubah respon berbentuk kategorik.
- 2. Banyaknya model logit yang dapat dibuat adalah sebanyak  $(k 1)$ , dimana k adalah banyaknya kategorik pada peubah responnya.
- 3. Odds Ratio digunakan untuk melihat pengaruh peubah bebas terhadap pengelompokan.

#### **A. Analisis Jalur (***Path Analysis***)**

a. Model Analisis Jalur (*Path Analysis*)

Menurut Bohrnstedt (dalam Kusnendi, 2005 dan Somantri & Mohidin,2006),

analisis jalur (*Path Analysis*) adalah perluasaan dari model regresi yang digunakan untuk menganalisis hubungan antar variabel dengan tujuan untuk mengetahui pengaruh langsung maupun tidak langsung dari himpunan variabel

bebas (eksogen) terhadap variabel terikat (endogen). Analisis jalur (*Path Analysis*) merupakan perluasan dari analisis regresi berganda.

Asumsi-asumsi yang harus dipenuhi dalam analisis jalur adalah

- a. Hubungan antara peubah model adalah linear, aditif dan kausal
- b. Antar galat tidak saling berkorelasi
- c. Hanya ada hubungan kausal satu arah dalam model, model rekursif
- d. Peubah endogen diukur minimal dalam skala interval
- e. Peubah-peubah yang diamati diasumsikan diukur tanpa kesalahan
- f. Model yang digunakan diasumsikan dispesifikasikan secara tepat, yaitu semua peubah penyebab dimasukkan ke dalam model.
- b. Variabel teramati dan Variabel Laten

Variabel yang teramati atau variabel yang terlihat (terobservasi) adalah variabel yang dikumpulkan dari responden melalui berbagai metode pengumpulan data seperti survey, tes, observasi, pengukuran dan eksperimen. Variabel teramati ini sering disebut sebagai indikator. Variabel ini merupakan efek atau ukuran dari variabel laten. Variabel Laten adalah variabel yang tak terlihat atau variabel yang tidak dapat diukur, yang hanya bisa diperkirakan dengan variabel yang bisa diukur. Sebagai contoh motivasi, loyalitas pelanggan, lingkungan kerja, kepuasan pelanggan, kepuasan kerja hal ini tidak dapat diukur secara langsung karena terdiri dari bayak indikator.

c. Pengaruh Langsung, Pengaruh Tidak Langsung dan Pengaruh Total

Sebuah pengamatan langsung antara dua variabel terjadi ketika terdapat suatu garis arah tunggal atau tanda panah yang menghubungkan mereka. Pengaruh langsung diukur menggunakan sebuah koefisien struktur. Sebagai contoh, variabel X mempunyai pengaruh langsung terhadap variabel Y, variabel Y mempunyai pengaruh langsung terhadap variabel Z, sebagaimana diberikan pada Gambar 1.

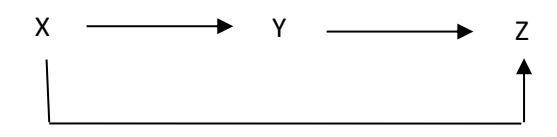

Gambar 1 Hubungan Kausal Langsung dan Tidak Langsung

Pengaruh tidak langsung antara dua variabel terjadi ketika tidak terdapat garis arah tunggal atau tanda panah yang secara langsung menghubungkan mereka. Pengaruh tidak langsung diukur menggunakan perkalian koefisien struktur yang terlibat. Sebagai contoh, variabel X mempunyai pengaruh tidak langsung terhadap variabel Z, melalui variabel Y, diukur menggunakan perkalian koefisien struktur dari dua pengaruh langsung (Schumacker dan Lomax 1996).

Pengaruh total antara dua variabel didefinisikan sebagai jumlah dari beberapa pengaruh langsung atau tidak langsung yang menghubungkan mereka. Sebagai contoh, pengaruh total X pada Y merupakan pengaruh langsung dari X. Pengaruh total Y pada Z merupakan pengaruh langsung dari Y. Pengaruh total X pada Z adalah jumlah dari Pengaruh langsung dari X dan Perkalian dari dua pengaruh langsung (pengaruh tidak langsung) (Schumacker dan Lomax 1996).

d. Variabel Eksogen dan Variabel Endogen

Variabel eksogen adalah suatu variabel yang tidak dipengaruhi oleh variabel lain di dalam model atau secara visual tidak memiliki tanda panah yang menuju kearahnya. Sedangkan yang dimaksud dengan variabel endogen adalah suatu variabel yang dipengaruhi oleh variabel-variabel lain dalam model, atau secara visual ditandai dengan adanya tanda panah yang menuju padanya. Termasuk variabel endogen adalah suatu variabel yang berurutan dipengaruhi dan mempengaruhi variabel-variabel lain, atau secara visual variabel yang memiliki tanda panah baik yang menuju ke-arahnya maupun keluar dari arahnya (Schumacker dan Lomax 1996).

#### **B. Diagram Jalur**

Pada saat akan melakukan analisis jalur disarankan untuk terlebih dahulu menggambarkan secara dragmatik struktur hubungan kausal antara variabel penyebab dan variabel akibat. Diagram ini disebut diagram jalur dan bentuknya ditentukan oleh teoritik yang berasal dari kerangka pikir tertentu. Diagram jalur merupakan gambar yang meragakan struktur hubungan kausal antara variabel bebas dan variabel terikat. Berikut diberikan contoh diagram jalur

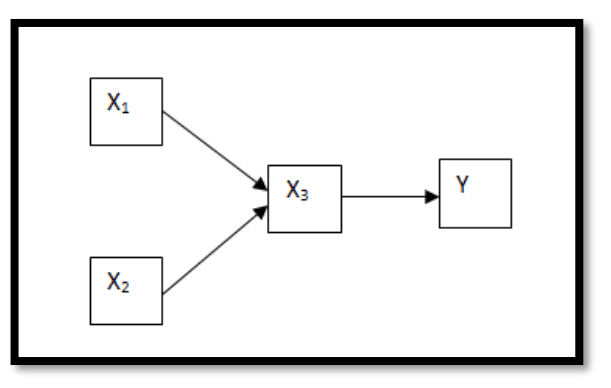

Gambar 2. Diagram Jalur

Pada gambar 4 ditunjukkan X<sub>1</sub> dan X<sub>2</sub> merupakan variabel independen (eksogen) dan X<sup>3</sup> dan Y merupakan variabel dependen (endogen). X<sup>1</sup> dan X<sup>2</sup> mempunyai jalur hubungan tidak langsung dengan Y, karena harus melewati variabel X<sup>3</sup> dan variabel X<sup>3</sup> disebut *interverning.*

- C. Pemodelan Analisis Jalur
	- 1. Model Regresi

Model regresi menspesifikasikan hubungan kausal antara variabel dependen dan variabel independen. Untuk variabel dependennya satu dan variabel independennya lebih dari satu disebut dengan regresi berganda (*Multiple Regression*). Sedangakan untuk variabel dependen dan variabel independennya lebih dari satu disebut dengan *Multivariate Regression.*

❖ Model Regresi Berganda (*Multiple Regresion*)

Persamaan regresi berganda adalah persamaan regresi dengan satu variabel dependen (y) dan lebih dari satu variabel independen (x). Hubungan antara variabel-variabel tersebut dapat dirumuskan dalam bentuk persamaan :

$$
Y_i = \beta_0 + \beta_1 x_1 + \beta_2 x_2 + \dots + \beta_p x_{p-1} + \varepsilon_i
$$

Bila dinotasikan dalam bentuk matriks maka:

$$
\underline{Y} = X\beta + \underline{\varepsilon}
$$

2. Model Persamaan Struktural

Definisi persamaan strukural perlu diketahui untuk mengetahui model struktural. Penjumlahan dari kombinasi parameter dan variabel sebab sama dengan variabel akibat, dan hasil persamaannya disebut dengan persamaan struktural. Parameter struktural dinotasikan dengan huruf kecil. Notasi lebih lanjut menggunakan β. Jika X menyebabkan Y, maka parameter strukturalnya adalah βyx. Suatu konvensi, "sebab" sering disebut variabel eksogen ditulis sebelah kanan dan "akibat" sering disebut variabel endogen ditulis sebelah kiri. Variabel eksogen merupakan variabel yang ditentukan di luar model, sedangkan variabel endogen merupakan variabel yang nilainya ditentukan model.

Persamaan struktural berbeda dengan persamaan-persamaan lain karena persamaan struktural menampakkan tidak hanya suatu hubungan matematika, tetapi juga suatu hubungan teori antar "sebab" dan "akibat". Himpunan dari persamaan struktural dinamakan model struktural. Jadi model struktural adalah karakteristik dari variabel eksogen sebelah kanan dan variabel endogen sebelah kiri.

#### **D. Koefisien Jalur**

Besarnya pengaruh langsung dari suatu variabel eksogen terhadap variabel endogen

tertentu, dinyatakan oleh besarnya nilai numerik koefisien jalur (*path coefficient*) dari

eksogen ke endogen.

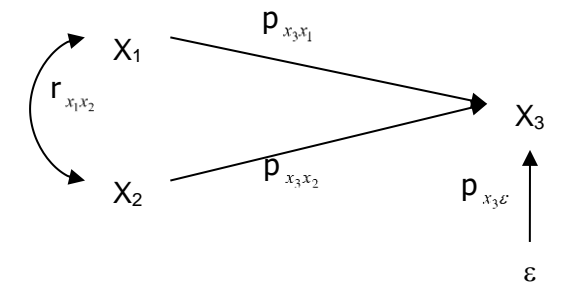

Gambar 3 Hubungan kausal dari  $X_1$ ,  $X_2$  ke  $X_3$ 

Hubungan antara  $X_1$  dan  $X_2$  adalah hubungan korelasional. Intensitas keeratan hubungan tersebut dinyatakan oleh besarnya koefisien korelasi r<sub>xxx2</sub>. Hubungan X<sub>1</sub> dan  $X_2$  ke  $X_3$  adalah hubungan kausal. Besarnya pengaruh langsung dari  $X_1$  ke  $X_3$ , dan dari X<sup>2</sup> ke X3, masing-masing dinyatakan oleh besarnya nilai numerik koefisien jalur  $\rho_{x_3x_1}$ dan  $\rho_{x_3x_2}$ . Koefisien jalur  $\rho_{x_3g}$  menggambarkan besarnya pengaruh langsung variabel residu (*implicit exogenous variable*) terhadap X3.

Dalam pengujian berbagai hubungan variabel pada model jalur, seperti halnya dalam kasus regresi berganda, perlu dilakukan spesifikasi terhadap model tersebut. Tidak adanya konsep dasar yang berkaitan dengan suatu model dan berbagai perbedaan hubungan antar variabel dapat dinyatakan dengan banyaknya perhitungan koefisien yang berbeda. Koefisien jalur pada model-model jalur menggunakan nilai dari koefisien korelasi momen-hasil kali Pearson atau koefisien korelasi Persia yang distandarisasi. Misalnya koefisien jalur (ρ) dilukiskan dengan tanda panah dari  $X_1$  ke Y dan X<sub>2</sub> dan Y dengan persamaan  $\beta_1 = \rho_{YX_1}$ dan  $\beta_2 = \rho_{YX_2}$  dan tanda panah yang melengkung antara  $X_1$  dan  $X_2$  dinotasikan dengan  $r_{X_1X_2} = \rho_{X_1X_2}$ .

#### **E. Perhitungan Koefisien Jalur**

Tahapan menghitung koefisien Jalur pada model analisis Jalur sebagai berikut :

- 1. Gambarkan dengan jelas diagram jalur yang mencerminkan proposisi hipotetik yang diajukan, lengkap dengan persamaan strukturalnya. Karena dengan diagram jalur dari hipotesis penelitian dapat diterjamahkan, sehingga bisa tampak jelas variabel apa saja yang merupakan variabel eksogen dan apa yang menjadi variabel endogennya.
- 2. Menghitung matriks korelasi antar variabel.

$$
\mathbf{R} \begin{bmatrix} x & x & \dots & x \\ 1 & r_{x_1x_2} & \dots & r_{x_1x_u} \\ & 1 & \dots & r_{x_2x_u} \\ & & 1 & \dots & \\ & & & 1 & \dots \end{bmatrix}
$$

Formula untuk menghitung koefisen korelasi yang dicari adalah menggunakan *Product Moment Coefficient* dari Karl Pearson.. Formulanya :

$$
r_{xy} = \frac{N\sum XY - (\sum X).(\sum Y)}{\sqrt{N\sum X^2 - (\sum X)^2}\left|\left|N\sum Y^2 - (\sum Y)^2\right|\right|}
$$

3. Identifikasikan sub-struktur dan persamaan yang akan dihitung koefisien jalurnya. Misalkan saja dalam sub-struktur yang telah kita identifikasi terdapat k buah variabel eksogen, dan sebuah (selalu hanya sebuah) variabel endogen X<sup>u</sup> yang dinyatakan oleh persamaan :

$$
X_u = \rho_{x_u x_1} x_1 + \rho_{x_u x_2} x_2 + \ldots + \rho_{x_u x_k} x_k + \epsilon.
$$

Kemudian hitung matriks korelasi antar variabel eksogen yang menyusun sub struktur tersebut.

$$
\mathbf{R} = \begin{bmatrix} x_1 & x_2 & \cdots & x_k \\ 1 & r_{x_1 x_2} & \cdots & r_{x_1 x_k} \\ 1 & \cdots & r_{x_2 x_k} \\ 1 & \cdots & 1 \end{bmatrix}
$$

Menghitung matriks invers korelasi variabel eksogen, dengan rumus :

$$
\mathbf{R_1}^{-1} = \begin{bmatrix} C_{11} & C_{22} & \dots & C_{1k} \\ C_{22} & \dots & C_{2k} \\ \vdots & \vdots & \ddots & \vdots \\ C_{22} & \dots & C_{2k} \\ \vdots & \vdots & \ddots & \vdots \\ C_{kk} \end{bmatrix}
$$

4. Menghitung semua koefisien jalur  $\rho_{x_i x_i}$ , dimana i = 1,2, ... k; melalui rumus

$$
\begin{bmatrix} \rho_{x_u x_1} \\ \rho_{x_u x_2} \\ \cdots \\ \rho_{x_u x_k} \end{bmatrix} = \begin{bmatrix} C_{11} & C_{12} & \cdots & C_{1k} \\ & C_{22} & \cdots & C_{2k} \\ & & \cdots & \cdots \\ & & & C_{kk} \end{bmatrix} \begin{bmatrix} r_{x_u x_1} \\ r_{x_u x_2} \\ \cdots \\ r_{x_u x_k} \end{bmatrix}
$$

#### **F. Pengaruh Variabel Eksogen Terhadap Variabel Endogen**

:

Pengaruh yang diterima oleh sebuah variabel endogen dari dua atau lebih variabel eksogen, dapat secara sendiri-sendiri maupun secara bersama-sama. Pengaruh secara sendiri-sendiri (partial), bisa berupa pengaruh langsung, bisa juga berupa pengaruh tidak langsung, yaitu melalui variabel eksogen yang lainnya.

Menghitung besarnya pengaruh langsung, pengaruh tidak langsung serta pengaruh total variabel eksogen terhadap variabel endogen secara parsial, dapat dilakukan dengan rumus :

- ➢ Besarnya pengaruh langsung variabel eksogen terhadap variabel endogen = ρ  $\int_{x_u} x_i$  **X**  $\rho$   $\int_{x_u} x_i$
- ➢ Besarnya pengaruh tidak langsung variabel eksogen terhadap variabel endogen  $= \rho_{x_u x_i}$  **x**  $r_u$  **x i x**  $\rho_{x_u x_i}$
- ➢ Besarnya pengaruh total variabel eksogen terhadap variabel endogen adalah penjumlahan besarnya pengaruh langsung dengan besarnya pangaruh tidak langsung =  $[\rho_{x_u x_i} \times \rho_{x_u x_i}] + [\rho_{x_u x_i} \times \rho_{x_u x_i} \times \rho_{x_u x_i}]$

Selanjutnya pengaruh bersama-sama (simultan) variabel eksogen terhadap variabel endogen dapat dihitung dengan menggunakan rumus:

$$
R^{2}_{x_{u}(x_{1},x_{2},...,x_{k})} = \begin{pmatrix} \rho_{x_{u}x_{1}} & \rho_{x_{u}x_{2}} & \dots & \rho_{x_{u}x_{k}} \end{pmatrix} \begin{bmatrix} r_{x_{u}x_{1}} \\ r_{x_{u}x_{2}} \\ \dots \\ r_{x_{u}x_{k}} \end{bmatrix}
$$

Dimana :

- $\bullet$  R<sup>2</sup><sub>*x<sub>u</sub>(x<sub>1</sub>,x<sub>2</sub>, ...x<sub>k</sub></sub>)</sub> adalah koefisien determinasi total X<sub>1</sub>, X<sub>2</sub>, ... X<sub>k</sub> terhadap X<sub>u</sub> atau</sub>* besarnya pengaruh variabel eksogen secara bersama-sama (gabungan) terhadap variabel endogen.
- $\triangleleft \left( \rho_{x_{u},x_{1}} \rho_{x_{u},x_{2}} \dots \rho_{x_{u},x_{k}} \right)$  adalah koefisien jalur
- ❖ ( ) *<sup>u</sup> <sup>u</sup> <sup>u</sup> <sup>k</sup> x x x x x x r r* ... *r* 1 2 adalah koefisien korelasi variabel eksogen X1, X2, … X<sup>k</sup> dengan variabel endogen Xu.

#### **G. Pengujian Model**

Langkah pertama dalam menafsirkan model yang dihasilkan adalah menilai apakah model tersebut sudah layak atau belum. Maka dari itu perlu dilakukan pengujian koefisien jalur untuk menguji kebermaknaan (*test of significance*) setiap koefisien jalur yang telah dihitung, baik secara sendiri-sendiri maupun secara bersama-sama, serta menguji perbedaan besarnya pengaruh masing-masing variabel eksogen terhadap variabel endogen, dapat dilakukan dengan langkah kerja berikut : Selanjutnya pengaruh bersama-sama (simultan) variabel eksogen tendogen dapat dihitung dengan menggunakan rumus:<br>  $R^2_{x_4(x_1,x_2,...x_k)} = (\rho_{x_n} - \rho_{x_n}e_1 - \cdots - \rho_{x_n}e_n)^{\left[\frac{r_{x_n}}{r_{x_n}}\right]}$ .<br>
Dimana :<br>  $\oint R^2_{x_4(x_1,x_2,...x_k)}$  adal

 $\mathrm{H}_\mathrm{o}$  :  $\rho_{_{_{X_u X_i}}}$ artinya tidak terdapat pengaruh variabel eksogen  $(X_u)$  terhadap variabel endogen (Xi).

 $\mathrm{H}_1: \, \rho_{_{x_u x_i}}$ artinya terdapat pengaruh variabel eksogen  $(X_u)$  terhadap variabel endogen  $(X_i)$ .

dimana u dan  $i = 1, 2, \ldots, k$ 

- 2. Statistik uji yang digunakan, yaitu :
	- Untuk menguji setiap koefisien jalur :

$$
t = \frac{\rho_{x_{u}x_{i}}}{\sqrt{\frac{(1 - R^{2} x_{u}(x_{1}x_{2}...x_{k}))C_{ii}}{n-k-1}}}
$$

dimana:

 $i = 1, 2, ... k$ 

 $k =$ Banyaknya variabel eksogen dalam substruktur yang sedang diuji

 $t =$ Mengikuti tabel distribusi t, dengan derajat bebas =  $n - k - 1$ 

Kriteria pengujian : Ditolak H<sub>0</sub> jika nilai hitung t lebih besar dari nilai tabel t.  $(t<sub>hit</sub> > t<sub>tablel (n-k-1)</sub>).$ 

▪ Untuk menguji koefisien jalur secara keseluruhan/bersama-sama :

$$
F = \frac{(n-k-1)(R^{2}_{x_u(x_1,x_2,...x_k)})}{k(1-R^{2}_{x_u(x_1,x_2,...x_k)})}
$$

dimana :

$$
i = 1, 2, \dots k
$$

- k = Banyaknya variabel eksogen dalam substruktur yang sedang diuji
- t = Mengikuti tabel distribusi F Snedecor, dengan derajat bebas (*degrees of freedom*) k dan n – k – 1

Kriteria pengujian : Ditolak  $H_0$  jika nilai hitung F lebih besar dari nilai tabel F.  $(F_0 > F_{tablel (k, n-k-1)}).$ 

Ambil kesimpulan, apakah perlu *trimming* atau tidak. Apabila terjadi *trimming*, maka perhitungan harus diulang dengan menghilangkan jalur yang menurut pengujian tidak bermakna (*no significant*).

# **APLIKASI MODEL ANALISIS JALUR**

# **Kasus**

Seorang ahli psikologi merasa tertarik untuk mengungkapkan hubungan antara pengaruh kompensasi, budaya organisasi terhadap motivasi kerja dan dampak selanjutnya terhadap kinerja pegawai dalam Instansi tertentu.

# **Pertanyaan :**

- 1. Berapa besar pengaruh kompensasi dan budaya organisasi terhadap motivasi kerja ?
- 2. Berapa besar pengaruh langsung dan tidak langsung kompensasi dan budaya organisasi terhadap kinerja ?

Variabel-variabel yang digunakan dalam penelitian ini adalah :

- $X1$  : kompensasi
- X2 : budaya organisasi
- $X3$  : motivasi kerja
- Y : kinerja pegawai

Model diasumsikan telah memenuhi persyaratan analisis jalur meliputi data berskala interval, berdistribusi normal, pemenuhan asumsi linieritas, normalitas, homogen dan terbebas dari masalah multikolinieritas.

Data hasil pengukuran sebagai berikut :

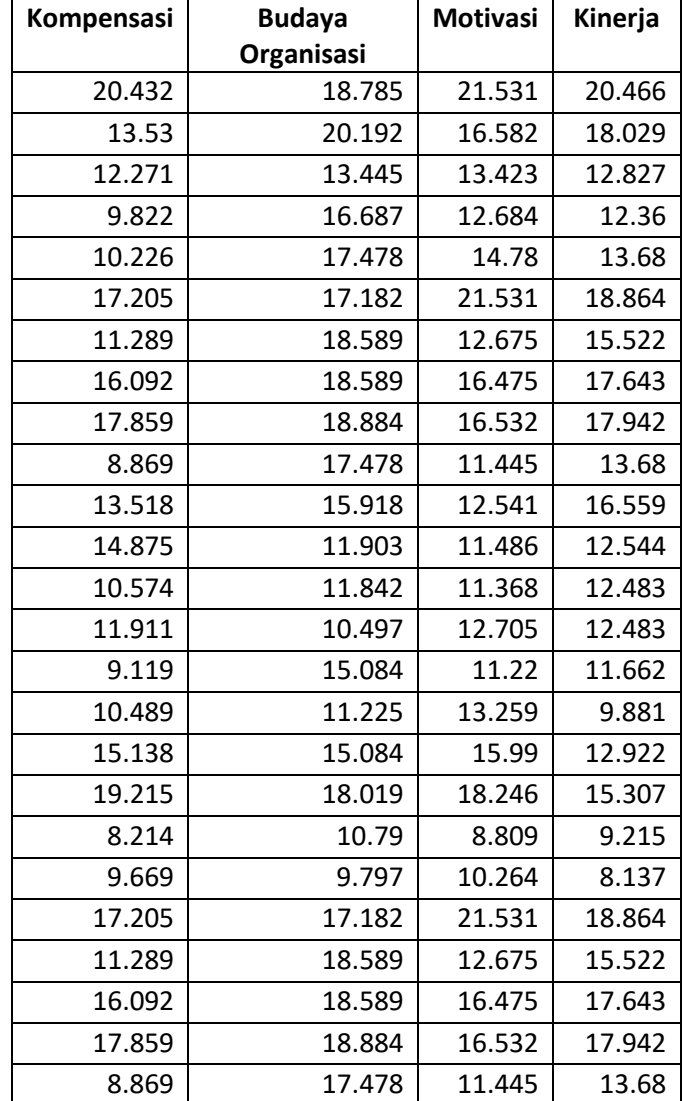

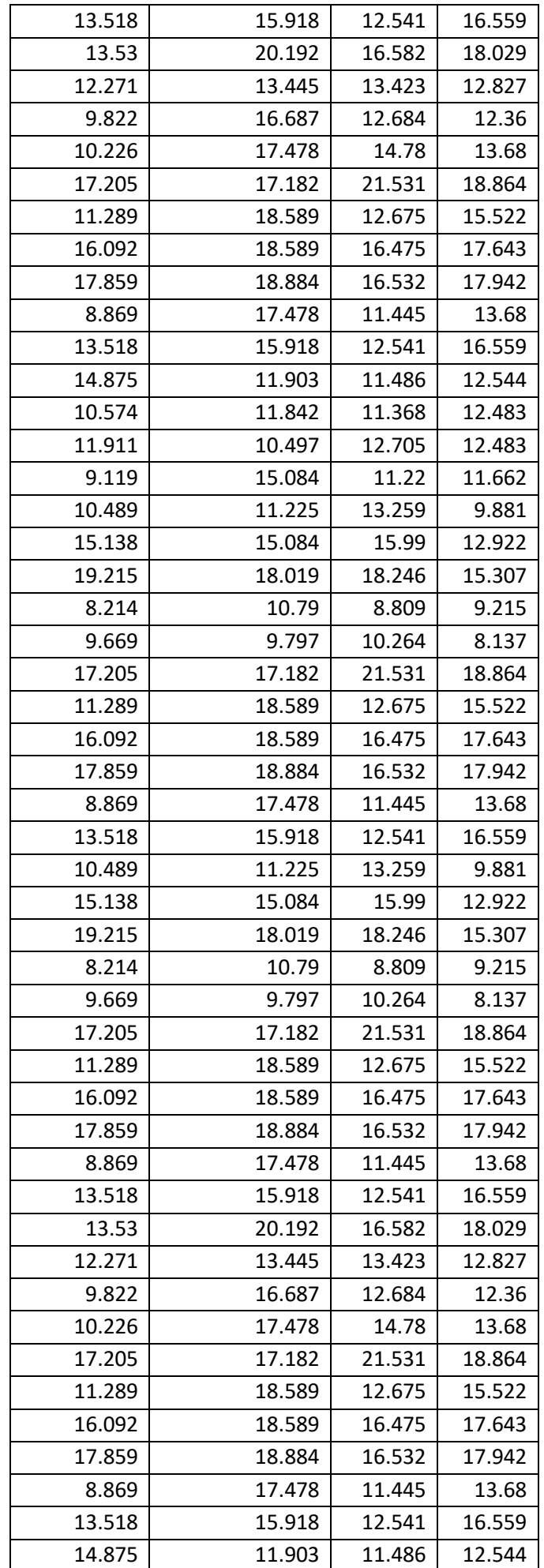

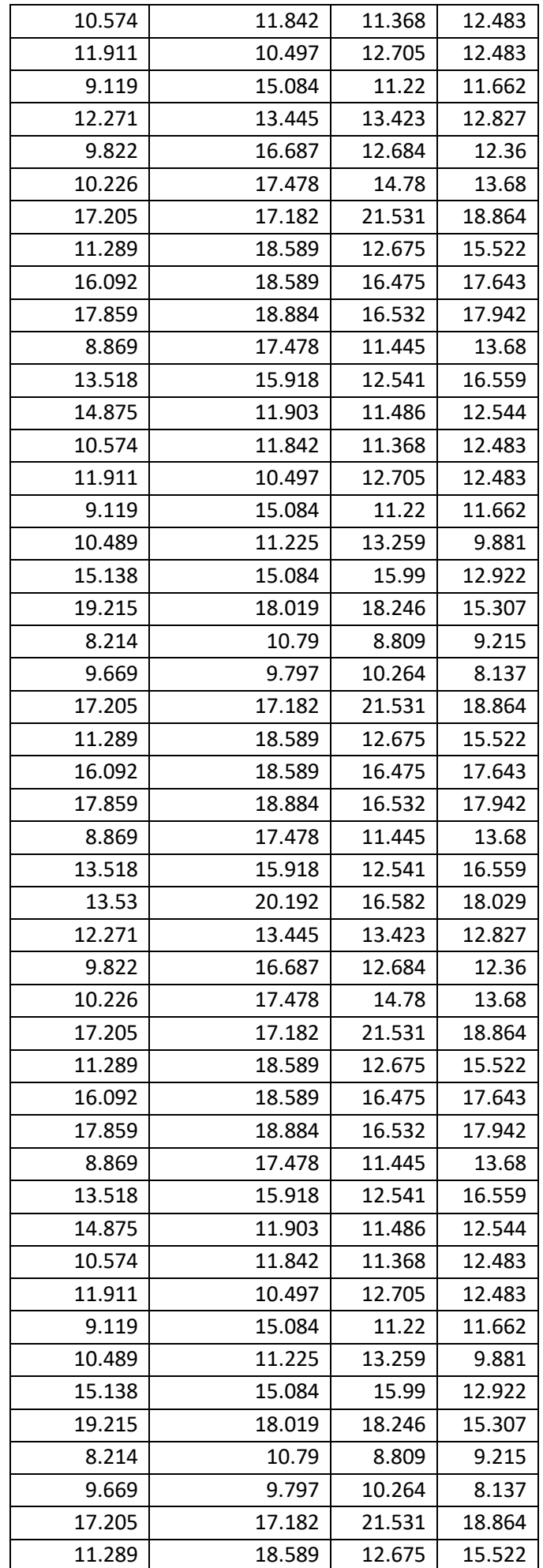

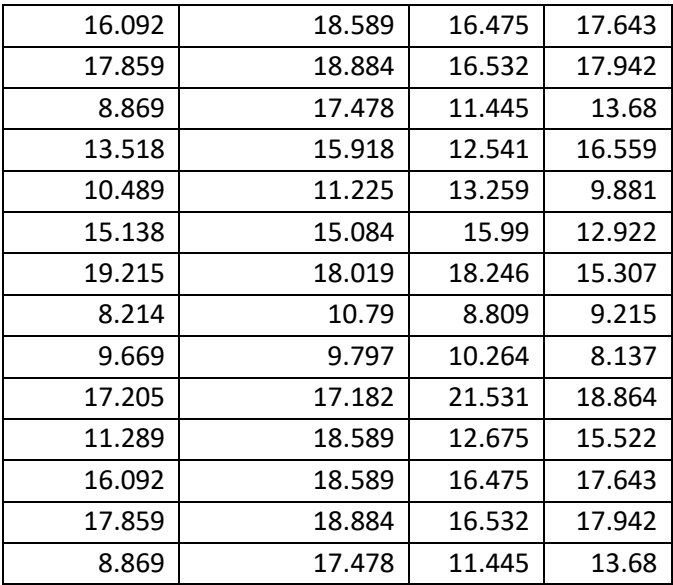

Langkah-langkah pengujian analisis jalur adalah sebagai berikut :

- 1. Menentukan model diagram jalur, berdasarkan paradigma hubungan variabel serta merumuskan persamaan strukturalnya.
- 2. Membuat diagram jalur serta menentukan koefisien jalurnya.
- 3. Membuat hipotesis.
- 4. Membuat desain variabel, memasukkan data dan menganalisis data dengan bantuan software SPSS 20.
- 5. Interpretasi hasil analisis data.

# **Model Diagram Jalur berdasarkan paradikma model**

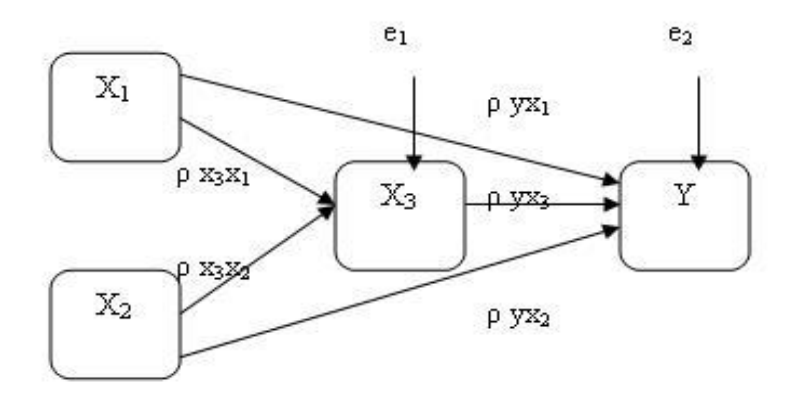

Persamaan strukturalnya adalah sebagai berikut :

$$
X_3 = \rho_{X_3 X_1} X_1 + \rho_{X_3 X_2} X_2 + e_1 \dots \dots \dots \dots \dots
$$
Substruktur 1

$$
Y = \rho_{YX_1}X_1 + \rho_{YX_2}X_2 + \rho_{YX_3}X_3 + e_2
$$
........ Substruktur 2

Dimana :

 $X_1$  : kompensasi

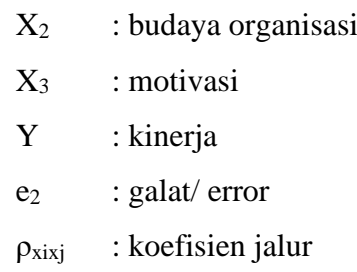

# **Substruktur 1**

Model persamaan Substrukturalnya

$$
X_3 = \rho_{X_3 X_1} X_1 + \rho_{X_3 X_2} X_2 + e_1
$$

# **Pengujian secara simultan**

Pengaruh motivasi terhadap kompensasi dan budaya organisasi dapat dilihat dari hasil perhitungan dalam model summary, khususnya angka R-*square*, tabel Anova dan tabel *coeficients* dibawah ini:

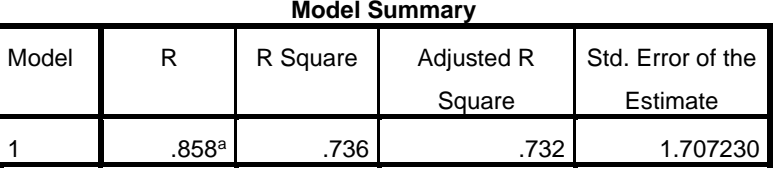

a. Predictors: (Constant), Budaya\_organisasi, Kompensasi

Dari hasil output diperoleh besarnya angka R-*square* (R 2 ) adalah 0.736. angka ini digunakan untuk melihat besarnya pengaruh kompensasi dan budaya organisasi terhadap motivasi dengan menghitung koefisien determinasinya

 $KD$  $=$  R<sup>2</sup> X 100%

 $= 0,736$  X  $100\% = 73.6\% = 74\%$ 

Jadi pengaruh kompensasi dan budaya organisasi terhadap motivasi adalah 74%, sedangkan sisanya 26% (100% - 74%) dipengaruhi oleh variabel lain. Dengan kata lain, variabilitas motivasi yang dapat ditunjukkan dengan menggunakan variabel kompensasi dan budaya organisasi adalah 74%, sedangkan pengaruh sebesar 26% disebabkan oleh variabel-variabel lain di luar model ini.

Hipotesisnya adalah

- *H*<sub>0</sub> :  $\rho_{X_3X_1} = \rho_{X_3X_1} = 0$  (tidak ada hubungan linear antara kompensasi dan budaya organisasi terhadap motivasi)
- *H*<sup>1</sup> : minimal terdapat satu yang mempunyai hubungan linear antara kompensasi dan budaya organisasi terhadap motivasi.

Tabel Anova (substruktur 1).

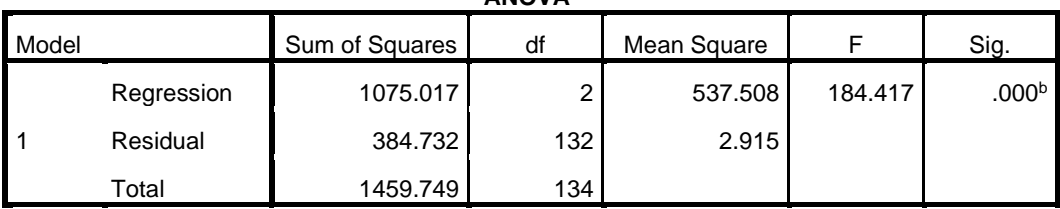

**ANOVA<sup>a</sup>**

a. Dependent Variable: Motivasi

b. Predictors: (Constant), Budaya\_organisasi, Kompensasi

• Membandingkan besarnya nilai F hitung dengan F tabel

Dari tabel anova, diperoleh nilai F hitung sebesar 184.417 dengan mencari nilai pada tabel F, dengan db $R = 2$  dan db $G = 132$  diperoleh nilai F tabel 3.00. Karena nilai F hitung lebih dari nilai F tabel (F hitung > F tabel), maka kesimpulannya tolak *H*<sub>0</sub> dan terima *H*1, artinya ada hubungan linear antara kompensasi dan budaya organisasi terhadap motivasi kerja.

• Membandingkan nilai taraf signifikan (sig) hitung dengan taraf signifikan sebesar 0,05. Dari tabel anova diperoleh nilai signifikan sebesar 0,00< 0,05, maka kesimpulannya tolak *H*<sup>0</sup> dan terima *H*1, artinya ada hubungan linear antara kompensasi dan budaya organisasi terhadap motivasi kerja.

# **Pengujian Secara Parsial**

Tabel Koefisien regresi (substruktur 1)

| <b>Coefficients<sup>a</sup></b> |                   |                             |            |              |        |      |  |  |  |  |
|---------------------------------|-------------------|-----------------------------|------------|--------------|--------|------|--|--|--|--|
| Model                           |                   | Unstandardized Coefficients |            | Standardized |        | Sig. |  |  |  |  |
|                                 |                   |                             |            | Coefficients |        |      |  |  |  |  |
|                                 |                   | B                           | Std. Error | <b>Beta</b>  |        |      |  |  |  |  |
|                                 | (Constant)        | 1.229                       | .804       |              | 1.529  | .129 |  |  |  |  |
| 1                               | Kompensasi        | .711                        | .049       | .734         | 14.542 | .000 |  |  |  |  |
|                                 | Budaya_organisasi | .233                        | .054       | .218         | 4.319  | .000 |  |  |  |  |

a. Dependent Variable: Motivasi

 $H_0: \rho_{X_1X_3} = 0$  (tidak ada hubungan linear antara kompensasi dengan motivasi kerja)

 $H_0: \rho_{X_1X_3} \neq 0$  (ada hubungan linear antara kompensasi dengan motivasi kerja)

Dari tabel di atas diperoleh nilai signifikan untuk kompensasi terhadap motivasi kerja adalah 0,000. Nilai signifikan lebih kecil dari taraf signifikan 0,05 (0,000 < 0,050) maka kesimpulannya tolak *H*<sup>0</sup> dan terima *H*<sup>1</sup> artinya ada hubungan linear antara kompensasi dengan motivasi kerja. Besarnya pengaruh kompensasi tehadap motivasi kerja ialah sebesar 0,734 (dari nilai beta).

 $H_0: \rho_{X_2X_3} = 0$  (tidak ada hubungan linear antara budaya organisasi dengan motivasi kerja)  $H_0: \rho_{X_2X_3} \neq 0$  (ada hubungan linear antara budaya organisasi dengan motivasi kerja)

Dari tabel di atas diperoleh nilai signifikan untuk budaya organisasi terhadap motivasi kerja adalah 0,000. Nilai signifikan lebih kecil dari taraf signifikan 0,05 (0,000 < 0,050) maka kesimpulannya tolak *H*<sup>0</sup> dan terima *H*<sup>1</sup> artinya ada hubungan linear antara budaya organisasi dengan motivasi kerja. Besarnya pengaruh budaya organisasi tehadap motivasi kerja ialah sebesar 0,218 (dari nilai beta).

Akan dicari nilai error pada persamaan substruktur 1:

$$
\rho_{X_4e} = \sqrt{1 - R^2} = \sqrt{1 - 0.736} = 0.514
$$

Berdasarkan hasil analisis jalur substruktur 1, maka persamaan substrukturnya menjadi:  $X_3 = 0.734X_1 + 0.218X_2 + e_1$ 

# **Substruktur 2**

Persamaan strukturalnya

$$
Y = \rho_{YX_1}X_1 + \rho_{YX_2}X_2 + \rho_{YX_3}X_3 + e_2
$$

Pengujian Secara Simultan

Pengaruh kompensasi, budaya organisasi dan motivasi terhadap kinerja dapat dilihat dari hasil perhitungan dalam model summary, khususnya angka R-*square* dan tabel anova dibawah ini :

| <b>Model Summary</b> |               |      |            |                   |  |  |  |  |  |
|----------------------|---------------|------|------------|-------------------|--|--|--|--|--|
| Model                | R Square<br>R |      | Adjusted R | Std. Error of the |  |  |  |  |  |
|                      |               |      | Square     | Estimate          |  |  |  |  |  |
|                      | .919a         | .845 | 842        | 1.234787          |  |  |  |  |  |

a. Predictors: (Constant), Motivasi, Budaya\_organisasi, Kompensasi

Besarnya angka R-square  $(R^2)$  adalah 0.845. Angka ini digunakan untuk melihat besarnya pengaruh kompensasi, budaya organisasi dan motivasi terhadap kinerja pegawai. Dengan menghitung koefisien determinasi

 $KD$  $=$  R<sup>2</sup> X 100%

 $= 0,845$  X  $100\% = 84.5\%$ 

Jadi pengaruh kompensasi, budaya organisasi, motivasi terhadap kinerja pegawai adalah 84.5%, sedangkan sisanya 15.5% dipengaruhi oleh variabel lain. Dengan kata lain, variabilitas kinerja pegawai dapat ditunjukan dengan menggunakan variabel kompensasi,

budaya organisasi dan motivasi adalah sebesar 84,5%, sedangkan pengaruh 15,5% disebabkan oleh variabel-variabel lain diluar model ini.

Hipotesisnya adalah

 $H_0$  $\rho_{yx_1} = \rho_{yx_2} = \rho_{yx_3} = 0$  (tidak ada hubungan linear antara kompensasi, budaya

organisasi, motivasi kerja terhadap kinerja pegawai)

*H*<sup>1</sup> : minimal terdapat satu yang mempunyai hubungan linear antara kompensasi, budaya organisasi, motivasi kerja terhadap kinerja pegawai.

Tabel Anova ( substruktur2 )

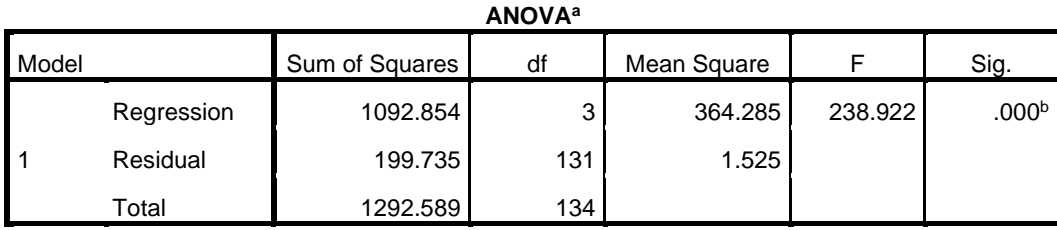

a. Dependent Variable: Kinerja

b. Predictors: (Constant), Motivasi, Budaya\_organisasi, Kompensasi

• Membandingkan besar niai F hitung dengan F Tabel

Dari tabel anova diperoleh nilai F hitung sebesar 238.922. Nilai pada tabel F, dengan  $dbR = 3$  dan  $dbG = 131$  diperoleh nilai F tabel 2.60. Karena nilai F hitung lebih dari nilai F tabel (70.477 > 2.60), maka kesimpulannya tolak  $H_0$  dan terima  $H_1$  artinya ada hubungan linear antara kompensasi, budaya organisasi dan motivasi terhadap kinerja pegawai. Jadi kesimpulannya ialah kompensasi, budaya organisasi dan motivasi memengaruhi kinerja pegawai.

- Membandingkan nilai taraf signifikan sebesar  $0.000 < 0.05$ , maka kesimpulannya tolak *H*<sup>0</sup> dan terima *H*<sup>1</sup> artinya ada hubungan linear antara kompensasi, budaya organisasi dan motivasi terhadap kinerja pegawai.
- Tabel koefisien regresi

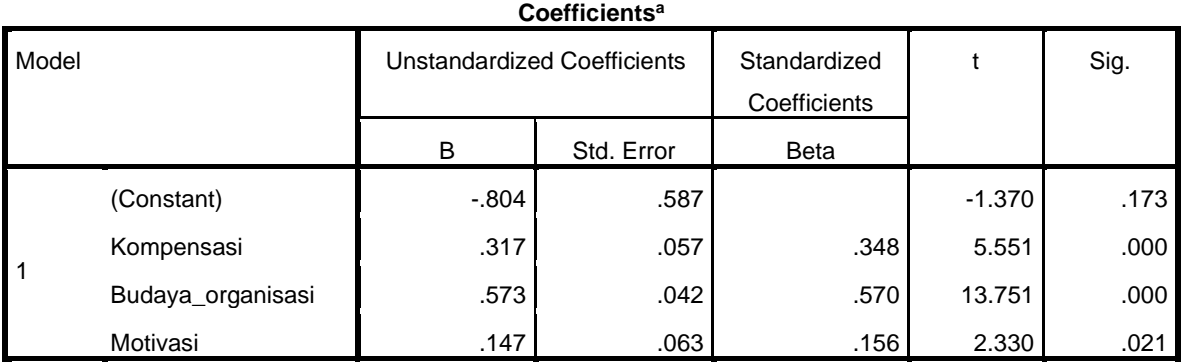

a. Dependent Variable: Kinerja

- ❖ Hubungan antara kompensasi dengan kinerja pegawai
	- Hipotesis
	- $H_0$  :  $\rho_{Y_{X_1}} = 0$  (tidak ada hubungan linear antara kompensasi dengan kinerja pegawai)
	- *H*<sub>1</sub> :  $\rho$ <sub>YX<sub>1</sub></sub> ≠ 0 (ada hubungan linear antara kompensasi dengan kinerja pegawai)

Dari tabel di atas diperoleh nilai signifikan untuk kompensasi terhadap kinerja pegawai adalah 0,000. Nilai signifikan lebih kecil dari taraf signifikan 0,05 (0,000 < 0,050) maka pegawai. kesimpulannya tolak *H*<sup>0</sup> dan terima *H*<sup>1</sup> artinya ada hubungan linear kompensasi dengan kinerja pegawai. Besarnya pengaruh kompensasi tehadap kinerja pegawai ialah sebesar 0.348 (dari nilai beta).

- ❖ Hubungan antara budaya organisasi dengan kinerja pegawai
	- $H_0$  :  $\rho_{YX_2} = 0$  (tidak ada hubungan linear antara budaya organisai dengan kinerja pegawai)
	- $H_1$ :  $\rho_{YX_2} \neq 0$  (ada hubungan linear antara budaya organisasi dengan kinerja pegawai)

Dari tabel di atas diperoleh nilai signifikan untuk budaya organisasi terhadap kinerja pegawai adalah 0,000. Nilai signifikan lebih kecil dari taraf signifikan 0,05 (0,000 < 0,050) maka kesimpulannya tolak *H*<sup>0</sup> dan terima *H*<sup>1</sup> artinya ada hubungan linear budaya organisasi dengan kinerja pegawai. Besarnya pengaruh budaya organisasi tehadap kinerja pegawai ialah sebesar 0.570 (dari nilai beta).

❖ Hubungan antara motivasi kerja dengan kinerja pegawai

 $H_0$  :  $\rho_{YX_3}$ = 0 (tidak ada hubungan linear antara motivasi dengan kinerja pegawai)  $H_1$ :  $\rho_{YX_3} \neq 0$  (ada hubungan linear antara motivasi dengan kinerja pegawai) Dari tabel di atas diperoleh nilai signifikan untuk motivasi terhadap kinerja pegawai adalah 0,021. Nilai signifikan lebih kecil dari taraf signifikan 0,05 (0,021 < 0,050) maka kesimpulannya tolak *H*<sup>0</sup> dan terima *H*<sup>1</sup> artinya ada hubungan linear motivasi dengan kinerja pegawai. Besarnya pengaruh motivasi tehadap kinerja pegawai ialah sebesar 0.156 (dari nilai beta).

Akan dicari nilai error pada persamaan substruktur 2 yaitu :

$$
\rho_{X_4e} = \sqrt{1 - R^2} = \sqrt{1 - 0.845} = 0.3937
$$

Berdasarkan hasil analisis jalur substruktur 2, maka persamaan substrukturnya menjadi:

$$
Y = \rho_{YX_1} X_1 + \rho_{YX_2} X_2 + \rho_{YX_3} X_3
$$
  
 
$$
Y = 0.348X_1 + 0.570X_2 + 0.156
$$

# Tabel Koefisien Korelasi AntarVariabel

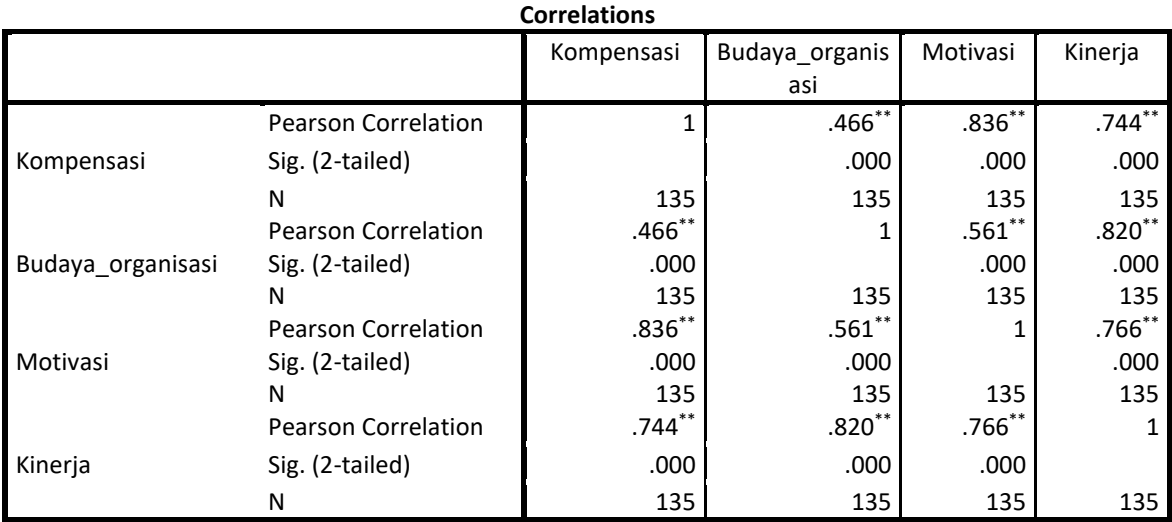

\*\*. Correlation is significant at the 0.01 level (2-tailed).

Dari tabel diatas dapat disimpulkan bahwa

- ❖ Terdapat korelasi yang cukup kuat yaitu 0.466 dan searah antara kompensasi dengan budaya organisasi
- ❖ Terdapat korelasi yang kuat yaitu 0.836 dan searah antara kompensasi dengan motivasi
- ❖ Terdapat korelasi yang kuat yitu 0. 744 dan searah antara kompensasi dengan kinerja pegawai
- ❖ Terdapat korelasi yang kuat yaitu 0.561 antara budaya organisasi dengan motivasi kerja
- ❖ Terdapat korelasi yang kuat yaitu 0.820 antara budaya organisasi dengan kenerja pegawai
- ❖ Terdapat korelasi yang kuat yaitu 0.766 antara motivasi dengan kinerja pegawai.

Berdasarkan hasil analisis dan perhitungan diatas diperoleh diagram jalur sebagai berikut :

#### **Diagram Jalur**

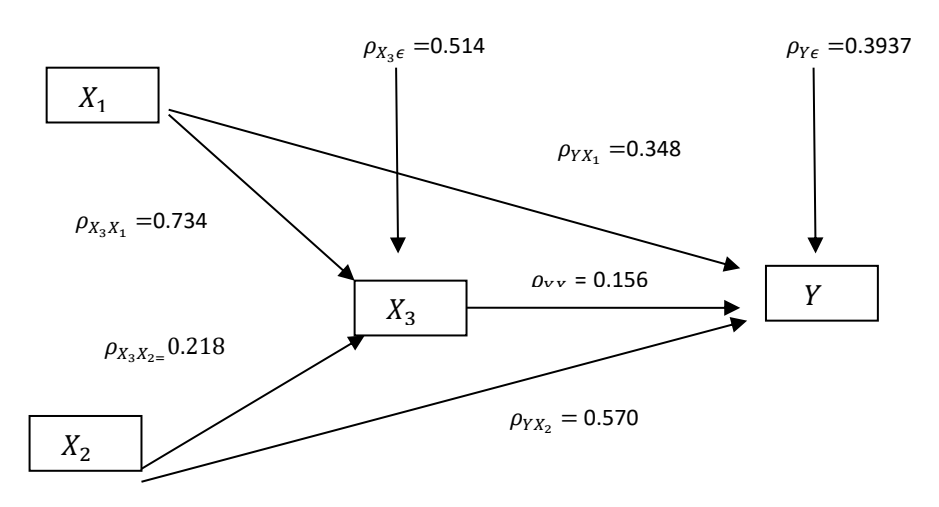

**Perhitungan Pengaruh Langsung (***Direct Effect***), Pengaruh Tidak Langsung (***Indirect Effect***) dan Pengaruh Total (***Total Effect***).**

| Pengaruh      | Pengaruh |                       |              |  |  |
|---------------|----------|-----------------------|--------------|--|--|
| AntarVariabel | Langsung | <b>Tidak Langsung</b> | <b>Total</b> |  |  |
|               |          | (Melalui)             |              |  |  |
|               |          | $X_3$                 |              |  |  |
| $X_1 - X_3$   | 0.734    |                       | 0.734        |  |  |
| $X_2 - X_3$   | 0.218    |                       | 0.218        |  |  |
| $X_1 - Y$     | 0.348    | $0.734*0.156=0.1145$  | 0.4625       |  |  |
| $X_2 - Y$     | 0.570    | $0.218*0.156=0.034$   | 0.604        |  |  |
| $X_3 - Y$     | 0.156    |                       | 0.156        |  |  |

1. Dari diagram jalur diatas dapat diketahui bahwa pengaruh kompensasi dan budaya organisasi terhadap motivasi adalah Secara parsial kompensasi berpengaruh positif dan signifikan terhadap motivasi kerja pegawai. Besaran pengaruh parsial dan langsung kompensasi terhadap motivasi adalah sebesar 0,734 atau dibulatkan menjadi 73.4 %. Dengan demikian, tinggi rendahnya motivasi dipengaruhi oleh kompensasi sebesar 73.4%, sedangkan sisanya 26.6% dijelaskan faktor lain di luar model.

Secara parsial budaya organisasi berpengaruh positif dan signifikan terhadap motivasi kerja pegawai. Besaran pengaruh parsial dan langsung budaya organisasi terhadap motivasi adalah sebesar 0,218 atau dibulatkan menjadi 22%. Artinya, tinggi rendahnya motivasi kerja pegawai dipengaruhi oleh budaya organisasi sebesar 22%, sedangkan sisanya 78% dijelaskan faktor lain di luar model.

- 2. Berapa besar pengaruh langsung dan tidak langsung kompensasi, dan budaya organisasi terhadap kinerja.
	- ➢ Besar pengaruh langsung antara kompensasi dengan kinerja adalah 0.348
	- ➢ Besar pengaruh langsung antara budaya organisasi dengan kinerja adalah 0.570
	- ➢ Besar pengaruh tidak langsung antara kompensasi dengan kinerja adalah 0.4625
	- ➢ Besar pengaruh tidak langsung antara budaya organisasi dengan kinerja adalah 0.604